## **Wyposażenie pracowni informatycznej**

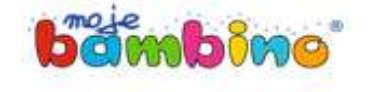

## **Nauka robotyki i kodowania z Photonem i BBC micro:bit**

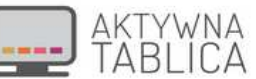

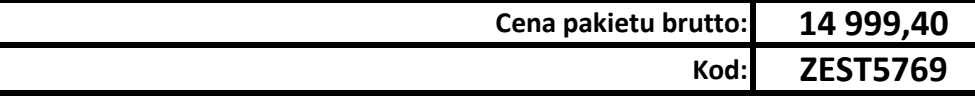

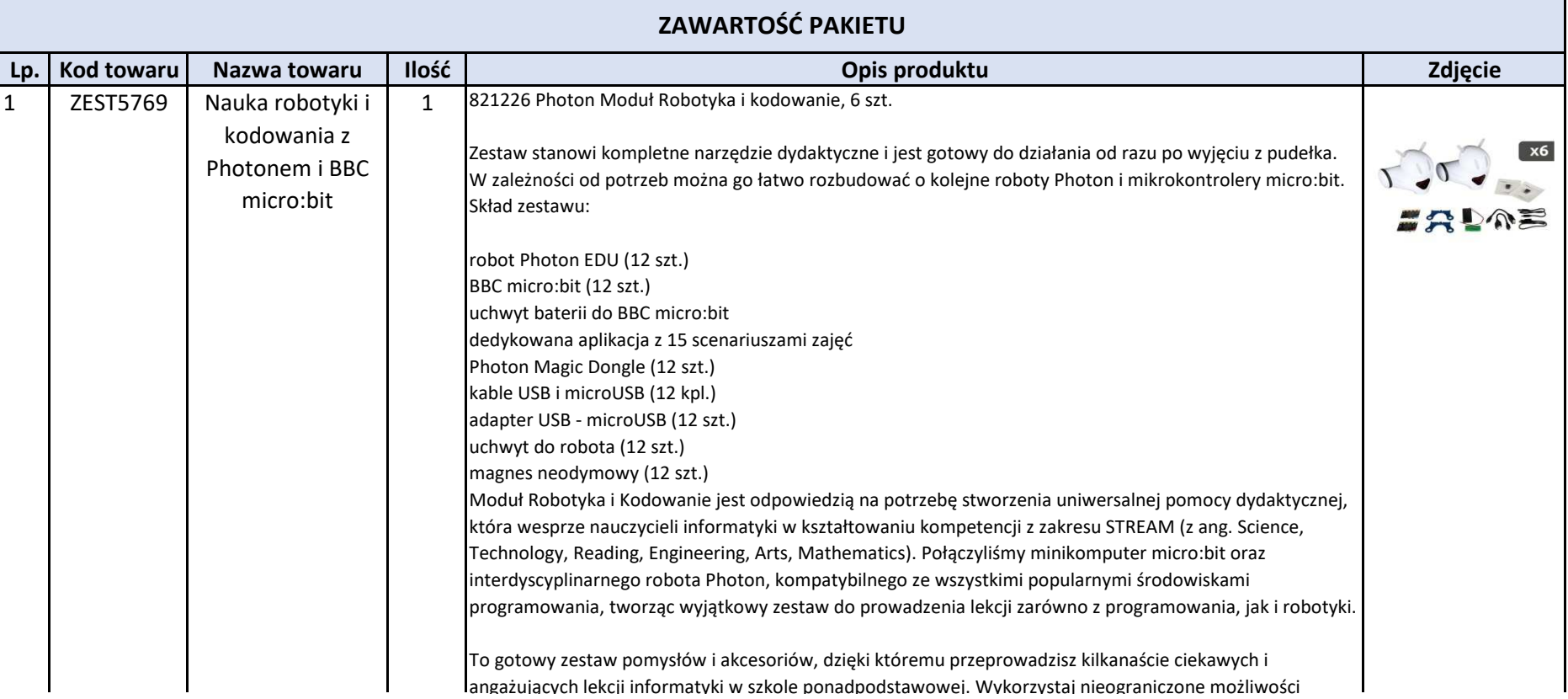

angażujących lekcji informatyki w szkole ponadpodstawowej. Wykorzystaj nieograniczone możliwości integracji robota Photon oraz mikrokontrolera BBC micro:bit i pokaż swoim uczniom, jak fascynującą dziedziną jest programowanie i robotyka! Moduł powstał z myślą o nauczycielach informatyki. Umożliwia realizację wybranych elementów podstawy programowej, a także wybranych celów kształcenia ogólnego zgodnie z podstawą programową dla czteroletniego liceum ogólnokształcącego i pięcioletniego technikum. Ćwiczenia zostały przygotowane w taki sposób, aby wspierać nauczyciela przez cały okres prowadzenia lekcji na wybranym etapie nauczania.

Każdy z 15 scenariuszy zajęć zawiera:

cele zajęć i informacje o nawiązaniu do podstawy programowejszczegółowe wskazówki krok po kroku, jak przeprowadzić zajęcia odwołanie do gotowych materiałów ułatwiających wprowadzenie tematu (m.in. animacje, schematy połączeń, zrzuty ekranu)skrypty z przykładowym rozwiązaniem

Scenariusze przeznaczone są na 45 minut zajęć i dostępne są w wersji elektronicznej, w dedykowanej aplikacji dla nauczyciela – w łatwy sposób możesz je wydrukować w zależności od potrzeb.

Nowe, zaawansowane możliwości programowania

Dzięki połączeniu robota z mikrokontrolerem, przed Twoimi uczniami otwiera się ogrom nowych, zaawansowanych możliwości. Będą mogli tworzyć i programować działanie własnych urządzeń, m.in. wykorzystując potencjał czujnika temperatury, możliwości wykrywania dźwięków czy pola magnetycznego… a to dopiero początek! Mariaż obu technologii umożliwia zarówno bezprzewodową, jak i szeregową komunikację pomiędzy urządzeniami oraz możliwość korzystania z kilku środowisk programistycznych. Korzystanie z zestawu pozwoli uczniom na zdobycie unikalnych umiejętności, bardzo cennych na rynku pracy, który wymaga elastyczności i otwartości na nowe języki programowania oraz rozwiązania sprzętowe.

PRZYKŁADOWE PROJEKTY - Zobacz, jak ogromne możliwości daje integracja robota z mikrokontrolerem micro:bit:

Stacja pogodowa - Naucz robota poprawnie interpretować wartości czujnika temperatury i spraw, aby stał się interaktywną stacją meteorologiczną.

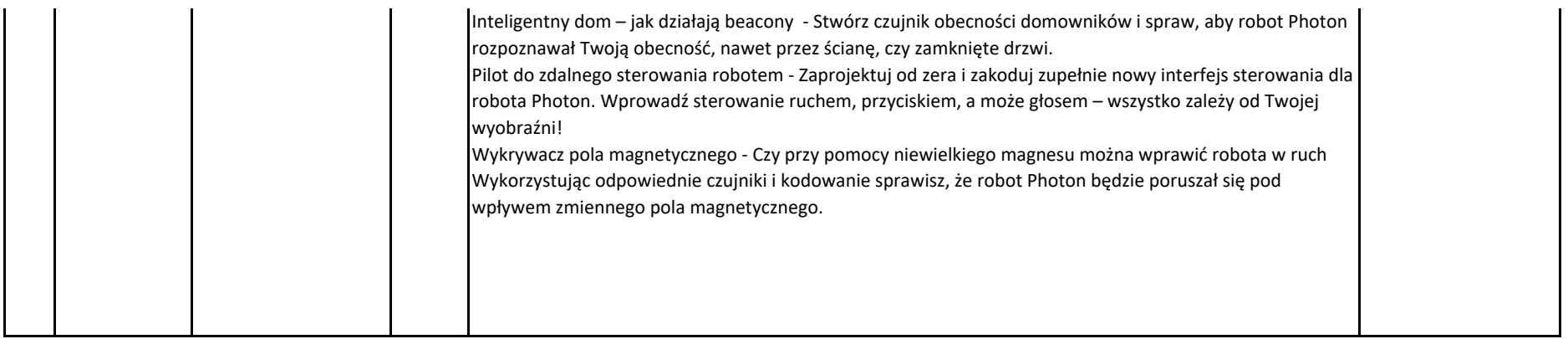